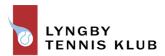

# Referat for ordinær generalforsamling i Lyngby Tennis Klub og Lyngby Tennis og Squashcenter onsdag d. 22. marts 2023 kl. 19.30

Alle relevante dokumenter (årsrapport, budget, beretning m.m.) kan ses på klubbens hjemmeside under generalforsamling.

### www.lyngbytennis.dk/klubben/generalforsamling/

Formanden lagde ud med at fortælle at Sportscaféen er midlertidigt lukket, da Jens Herlev ikke har fået fornyet alkoholbevillingen. Bestyrelsen arbejder på en løsning snarest muligt.

# 1. Valg af dirigent.

Niels Ulrik Heine blev valgt. Generalforsamlingen var rettidigt indkaldt, men regnskaberne var for sent lagt ud. På trods af dette, blev generalforsamlingen erklæret lovlig.

2. Bestyrelsens beretning om klubbens virksomhed i det forløbne år.

Jesper fremlagde bestyrelsens beretning og redegjorde bl.a. for de mange forbedringer af vores tennishal der har fundet sted gennem de senere år. Vores hal og klubhus har efterhånden nogle år på bagen og bestyrelsen vil fortsat have fokus på at afsætte og anvende de nødvendige midler til vedligeholdelse. Ikke mindst så vores faciliteter til enhver tid opleves som et attraktivt sted at opholde sig såvel for nuværende som kommende medlemmer.

Jesper gjorde yderligere opmærksom på, at kommunen har opsagt vores nuværende driftsaftale og at en ny skal genforhandles med virkning fra den 1/7-23.

Kristian berettede om træning og klubbens resultater. Kristian fortalte også om trænersituationen, hvor vi igen leder efter en ny fast træner, da Rosen ikke var det rigtige match. Daniel er ansat midlertidigt til sommerferiens start, hvorefter vi håber at finde en fast løsning. Der vil blive holdt UM i uge 27, som lægger beslag på mange af banerne, men vi leder efter løsninger, så man evt. kan spille i andre klubber.

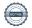

Julie fortalte efterfølgende om indtægter og udgifter på træning/lønninger/turneringer og fremlagde budget på at dette går i nul og dermed ikke belaster klubbens økonomi.

Julie fremlagde aktiviteter og visioner for 100-års jubilæet.

- Den 4. juni er klubbens 100-års fødselsdag. I den anledning bliver der på dagen afholdt en "spil på tværs af alle aldre" turnering. 100-års jubilæet markeres officielt den 9. juni med afholdelse af reception og efterfølgende stor klubfest.
- Optimere samarbejdet yderligere med Lyngby Tårbæk Kommune.
- Gøre LTK'ere med lang anciennitet stolte
- Rekruttere nye medlemmer
- Få lidt øget opmærksomhed fra Tennisdanmark og især elitemiljøet
- Øge LTK klubfølelse blandt medlemmerne

Muligheder for at forbedre vores økonomi:

- Øge antal juniormedlemmer, da vi bl.a. får kommunalt tilskud.
- Træning
- Camps
- Afholdelse af turneringer weekender udendørs
- Sponsorer
- Banetimer midt på dagen
- Cafeen arrangementer

Thomas Tang fremlagde klubbens visioner på baggrund af bestyrelsens visionsdrøftelser i løbet af året.

Udover de nævnte visioner mangler der bedre kommunikation, så vi er i gang med at udarbejde et årshjul, som også kommer på hjemmesiden.

Kristian Lund Andersen fonden støtter mange forskellige juniorarrangementer. Der er tanker om at give ca. 30 socialt udsatte børn fra tre skoler i kommunen et medlemskab i 2 år med træning.

#### Kommentarer:

 Der var ros fra dirigent og deltagere om en god og indeholdelsesrig beretning fra diverse bestyrelsesmedlemmer.

- Baner: Visioner om flere indendørs baner. Dette kunne evt. i stedet være overdækning af udendørs baner.
- Klippekort er ikke noget godt tilbud på formiddagsbanerne, da prisdifferencen er for lille.
- Der var forslag om at genindføre HYG-IND. Kristian har taget det til efterretning.
- 3. Forelæggelse af det reviderede regnskab til godkendelse

Peter forelagde regnskaberne.

2021 og 2022 kan ikke rigtig sammenlignes, da der i 2021 stadig var Corona.

Der er i budgetterne for 2023 afsat ekstra midler til el, øgede udgifter til vedligeholdelse af ejendommen samt jubilæumsaktiviteter. Derudover er der en lille usikkerhed omkring den fremtidige driftsaftale med kommunen.

Der overvejes en ny model med kommunen, hvor vi prøver at søge lokaletilskud.

Vi har et pænt samlet overskud i de to foreninger, som vi skal bruge noget af til 2023, som budgetteret kun bliver 265.000.

Regnskab blev godkendt.

4. Forelæggelse af budget for det kommende år samt fastlæggelse af indskud og kontingent.

Bestyrelsen foreslår uændret indskud og kontingent.

For de tennismedlemmer der også ønsker at have mulighed for at benytte de nyligt etablerede padeltennisbaner, foreslår bestyrelsen at der opkræves et ekstra kontingent på kr. 250 pr. år.

Kontingent for ekstra padel er godkendt.

- 5. Behandling af indkomne forslag fra bestyrelse og medlemmer.
  - a. For at få mulighed for at benytte de af kommunen etablerede padeltennisbaner kræves en mindre justering af vedtægternes §2, hvorfor den nye formulering vil lyde (ændringen er fremhævet med fed).

Ny § 2: "Klubbens formål er at fremme tennissporten og at give medlemmerne den bedst mulige adgang til at spille tennis under enhver form, herunder padeltennis, pickleball o.l., såvel på elite som motionsplan, og at fremme klubliv og socialt samvær for både seniorer og juniorer og dermed et fællesskab, der giver medlemmerne lyst til og mulighed for at engagere sig og tage medansvar".

Der er pt. ikke kendskab til, hvordan banefordelingen vil foregå, men vi er som udgangspunkt interesseret i så mange banetimer som muligt. Banerne bliver i starten tilbudt via Wannasport.

Budget og vedtægtsændring er godkendt.

6. Valg af formand.

Bestyrelsen indstiller til genvalg af Jesper Holstener Schmidt. Jesper blev valgt med akklamation.

7. Valg af 6 bestyrelsesmedlemmer samt valg af to bestyrelsesmedlemmer til LTSC.

Bestyrelsen indstiller til genvalg af Peter Falkenberg (kasserer), Julie Wedell-Wedellsborg, Holger B. Nielsen, Steen Adam Kiørboe og Thomas Tang. Malene Stripp genopstiller ikke.

Bestyrelsen indstiller til nyvalg af Frederik Sletting.

Bestyrelsen foretog genvalg af Peter Falkenberg og Julie Wedell-Wedellsborg som bestyrelsesmedlemmer til LTSC.

De to bestyrelsesmedlemmer, der blev valgt af generalforsamlingen, var som sidste år Holger B. Nielsen og Thomas Tang.

Alle valgt med akklamation.

8. Valg af 2 suppleanter til bestyrelsen samt valg af en suppleant til LTSC.

Ingen meldte sig, men Julie så gerne at der kom nogle juniorer (ungseniorer) ind som suppleanter. Bestyrelsen vil forsøge at finde suppleanter.

9. Valg af registreret eller statsautoriseret revisor.

Bestyrelsen foreslår genvalg af Inforevision

# Godkendt.

# 10. Eventuelt

• Klage over bruserne i dameomklædningen, selv om disse er udskiftet for nylig. Man oplever de kalker til og der ønskes også håndbrusere.

Formanden takkede bestyrelsen og medarbejderne for det gode arbejde og takkede afslutningsvis dirigenten for god mødeledelse.

Generalforsamlingen er hermed afsluttet.

# Verifikation

Transaktion 09222115557490037086

#### Dokument

#### Referat af Generalforsamling

Hoveddokument

5 sider

Påbegyndt 2023-03-30 16:22:23 CEST (+0200) af Anne

Qvist (AQ)

Færdiggjort 2023-03-30 16:31:20 CEST (+0200)

# Signerende parter

#### Anne Qvist (AQ)

Lyngby Tennis Klub CVR-nr. 16635618

kontoret@lyngbytennis.dk

+4521150780

Signeret 2023-03-30 16:22:23 CEST (+0200)

## Niels Ulrik Heine (NUH)

Fabritius Tengnagel & Heine nuh@dklaw.dk +4540550538

Signeret 2023-03-30 16:24:49 CEST (+0200)

#### Jesper Holstener Schmidt (JHS)

Lyngby Tennis Klub formand@lyngbytennis.dk +4530761584

Signeret 2023-03-30 16:31:20 CEST (+0200)

Denne verificering blev udstedt af Scrive. Information med kursiv er sikkert verificeret af Scrive. For mere information/bevismateriale om dette dokument se de skjulte vedhæftede filer. Brug en PDF-læser såsom Adobe Reader, der kan vise skjulte vedhæftede filer, for at se vedhæftede filer. Vær opmærksom på, at hvis dokumentet udskrives, kan integriteten af en sådan udskrevet kopi ikke verificeres i henhold til nedenstående, og at en grundlæggende udskrift vil mangle indholdet af de skjulte vedhæftede filer. Den digitale signatur (elektronisk segl) sikrer, at integriteten af dette dokument, inklusive de skjulte vedhæftede filer, kan bevises matematisk og uafhængigt af Scrive. For at gøre det mere bekvemmeligt leverer Scrive også en service, der giver dig mulighed for automatisk at verificere dokumentets integritet på: https://scrive.com/verify

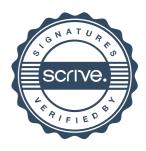